# Lighthouse Sprint Report 1

*January 26, 2015 - February 9, 2015*

EE/CprE 492 - Senior Design II

Team May 1517 Caleb Brose, Chris Fogerty, Zach Taylor, Rob Sheehy, Nick Miller

The following is a list of all completed and in progress items during our most recent sprint. The links below each item redirect to Github, our code hosting site, where file diffs and discussion can be seen.

This sprint focused on picking up where we left off before winter break. The backend now has endpoints to handle the management of "beacons" that interact with the specific API of a cloud provider and the frontend can now display container information for a Docker host, as well as start, stop, pause, and unpause those containers.

Our next sprint will focus on migrating the backend towards a normalized database schema, supporting user CRUD operations, finishing the groundwork for container/application management, and handling some routing issues we've run into. For the frontend, we will focus on allowing users to create containers on a Docker instance as well as connect to new beacon instances deployed on cloud providers.

## Completed

#### **Lighthouse**

#### (Caleb) **Database Refactor**

<https://github.com/lighthouse/lighthouse/pull/26> (Caleb) **Fixed query param forwarding** <https://github.com/lighthouse/lighthouse/pull/27> (Caleb) **Initial beacon interface** <https://github.com/lighthouse/lighthouse/pull/28> (Caleb) **Fixed database concurrency issue** <https://github.com/lighthouse/lighthouse/pull/29> (Caleb) **Better database and beacon errors** <https://github.com/lighthouse/lighthouse/pull/31>

#### **Beacon**

(Caleb) **Boot2Docker Api version lookup** <https://github.com/lighthouse/beacon/pull/2> (Rob) **Refactor getDockerAPIVersion to VM struct** <https://github.com/lighthouse/beacon/pull/3>

(Rob) **Created DigitalOcean driver** <https://github.com/lighthouse/beacon/pull/4> (Rob) **Add travis file** <https://github.com/lighthouse/beacon/pull/5>

#### **Lighthouse Client**

(Nick) **App Architecture Improvements** https://github.com/lighthouse/lighthouse-client/pull/16 (Nick) **Display containers and images for a specific Docker host** https://github.com/lighthouse/lighthouse-client/pull/17 (Zach) **Switch back to PhantomJS** https://github.com/lighthouse/lighthouse-client/pull/18 (Zach) **URI encode host parameter** https://github.com/lighthouse/lighthouse-client/pull/19 (Nick) **Update API calls to v0.2** https://github.com/lighthouse/lighthouse-client/pull/20 (Nick) **Container state control** https://github.com/lighthouse/lighthouse-client/pull/21

#### In Progress

#### **Lighthouse**

(Chris) **Applications Database/Rollback Groundwork** <https://github.com/lighthouse/lighthouse/pull/33> (Rob) **Remove provider module because of Beacon** <https://github.com/lighthouse/lighthouse/pull/34> (Caleb) **Migrate to goji** <https://github.com/lighthouse/lighthouse/pull/35>

### Hours logged

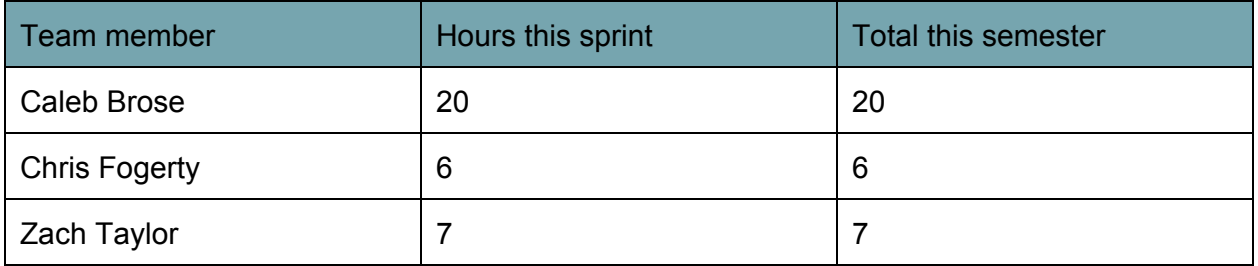

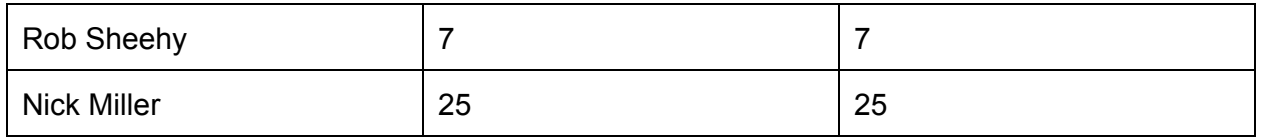